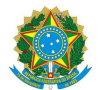

Ministério da Educação Instituto Federal de Educação, Ciência e Tecnologia do Rio Grande do Norte CAMPUS AVANÇADO NATAL-ZONA LESTE

Av. Senador Salgado Filho, 1559, Tirol, Tirol, NATAL / RN, CEP 59015-000

Fone: (84) 3092-8906

# **PROCESSO SELETIVO SIMPLIFICADO PARA SELEÇÃO DE BOLSISTAS DOCENTES PARA O PROJETO ALVORADA (cadastro de reservas): Inclusão social e produtiva de pessoas egressas do sistema prisional na região metropolitana de Natal/RN**

O Diretor Geral do Campus Avançado Natal Zona Leste do Instituto Federal de Educação, Ciência e Tecnologia do Rio Grande do Norte (IFRN), no uso das atribuições conferidas pela Portaria n.º 1799/2020-RE/IFRN, de 22 de dezembro de 2020, publicada no Diário Oficial da União, de 23 de dezembro de 2020, faz saber aos interessados que estão abertas as inscrições para o Processo Seletivo Simplificado (cadastro de reservas) para seleção de bolsista Docente para atuar **Projeto Alvorada: Inclusão Social e Produtiva de Pessoas Egressas do Sistema Prisional por meio dos Cursos de Formação Inicial e Continuada (FIC) Introdução à Informática, Auxiliar em Administração e Empreendedorismo** , nível de Ensino Fundamental II (incompleto), a serem ofertados, **presencialmente**, no Campus Avançado Natal Zona Leste, estabelecendo normas relativas à realização desse processo seletivo, conforme descrito a seguir.

### **DISPOSIÇÕES PRELIMINARES**

- 1. O presente processo simplificado destina-se à seleção (cadastro de reserva) de **profissionais docentes** para atuarem no **Projeto Alvorada: Inclusão Social e Produtiva de Pessoas Egressas do Sistema Prisional**.
- 2. O objetivo geral do Projeto Alvorada consiste em articular uma rede de instituições com trajetórias nas áreas da educação, trabalho, justiça e políticas penais, integrando esforços para promover oportunidades de inclusão social de pessoas egressas do sistema prisional, no Município de Natal e Região Metropolitana, via oferta de cursos de formação inicial e inserção profissional de 20 (vinte) estudantes egressas do sistema prisional do Rio Grande do Norte.
- 3. O processo seletivo será realizado com *participação restrita de servidores ativos* (efetivos e substitutos com contrato vigente no período de execução do Projeto) do Instituto Federal de Educação, Ciência e Tecnologia do Rio Grande do Norte (IFRN), lotados nos campi da região metropolita de Natal/RN, com experiência comprovada em docência na área pretendida.
- 4. As atividades exercidas pelos profissionais não caracterizam vínculo empregatício e os valores recebidos não se incorporam, para qualquer efeito, ao vencimento, salário, remuneração ou proventos recebidos.
- 5. Os profissionais bolsistas deverão ter habilidades para desenvolver individual, coletiva e colaborativamente, as atividades finalísticas deste edital.
- 6. Os profissionais estarão sujeitos à avaliação do seu desempenho no decorrer da execução das atividades, que será realizada pela Coordenação do Projeto, sendo o seu resultado fator determinante para a permanência, podendo a bolsa ser cancelada a qualquer momento, caso a qualidade não esteja atendendo aos critérios do Projeto.
- 7. As aulas ocorrerão presencialmente no período vespertino, de segunda-feira à sexta feria, das 13h ás 18h, nos meses de março a agosto de 2022.

## **DO PROCESSO SELETIVO E DESCRIÇÃO DAS VAGAS**

- 8. A seleção dos profissionais docentes para o Projeto Alvorada será realizada em uma **única fase, de caráter classificatório** , sendo a avaliação de experiência profissional e títulos, segundo pontuação discriminada no Quadro 2 deste Edital.
- 9. São dispostas 08 (oito) vagas para Bolsistas Docentes para os Cursos de Formação Inicial e Continuada (FIC) Introdução à Informática, Auxiliar em Administração e Empreendedorismo, distribuídas segundo os dados apresentados no Quadro 1.

**Quadro 1:** Distribuição das vagas por componente curricular e requisitos mínimos exigidos para a função de Bolsista Docente.

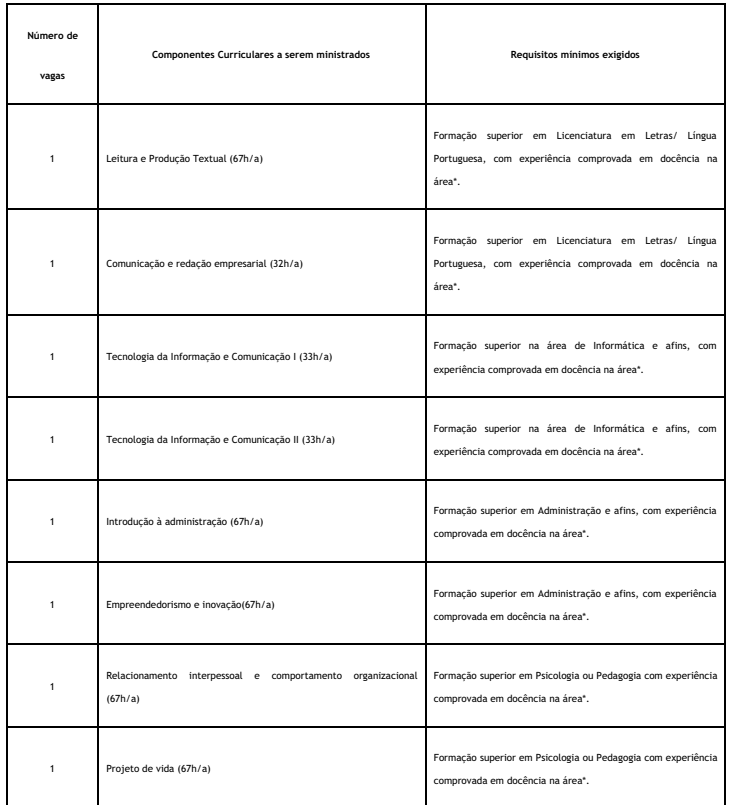

\*\*Experiência mínima de 1 (um) ano em docência na área.

#### **DAS INSCRIÇÕES**

10. A inscrição do candidato será feita exclusivamente via INTERNET, no Portal do Candidato, por meio do sítio do Sistema Gestor de Concursos (SGC) do IFRN (http://processoseletivo.ifrn.edu.br), no período 06 de dezembro de 2021, a partir das 14h00min, a 13 de dezembro de 2021, até 17h00min, horário local.

11. No Portal do Candidato o solicitante terá apenas um único cadastro para gerenciar todas as suas inscrições em editais no IFRN. O candidato deve seguir os passos descritos a seguir:

- 1. Caso o candidato ainda não tenha criado seu cadastro, deverá acessar o sítio do Sistema Gestor de Concursos (SGC) do IFRN (http://processoseletivo.ifrn.edu.br) e realizar os procedimentos I e II, conforme descritos a seguir: 2.
	- I. Criação do Cadastro no Portal do Candidato:
	- a. escolher, no menu superior, a opção Entrar;
	- b. no formulário de acesso ao sistema escolher a opção Criar uma nova conta;
	- c. preencher os dados solicitados corretamente e só então escolher a opção Enviar;
	- d. será enviada uma mensagem para o e-mail cadastrado, no qual, através do link recebido, o candidato deverá acessar o sistema e ativar sua conta de usuário (o candidato terá o prazo máximo de 2 (duas) horas para realizar a ativação de sua conta, caso contrário, terá que realizar um novo cadastro).

II. Inscrição no Processo Seletivo:

- a. escolher, no menu superior do SGC, a opção Entrar;
- b. na caixa Inscrições selecionar o concurso ao qual deseja concorrer clicando em Acesse;
- c. escolher uma das vagas listados na caixa Ofertas;
- d. uma vez escolhida a vaga, iniciar a inscrição escolhendo a opção Realizar inscrição;
- e. preencher corretamente os dados solicitados e enviar o questionário clicando em Enviar.
- f. O candidato terá direito a realizar uma única inscrição neste Processo Seletivo.
- 12. Os procedimentos para inscrição obedecerão às seguintes regras:
	- 1. Para a realização da inscrição o candidato deverá selecionar este edital e preencher o formulário eletrônico disponível no endereço processoseletivo.ifrn.edu.br
	- 2. As inscrições deverão ser realizadas no período de **06/12/2021 a partir das 14h00min, a 13/12/2021 até as 17h00min, horário local**.
	- 3. Para se cadastrar no Portal do Candidato é OBRIGATÓRIO que o candidato possua conta de e-mail ativa. A conta de e-mail é imprescindível para ativação do cadastro do candidato e para o resgate de senha de acesso.
	- 4. O candidato só terá a sua inscrição homologada se preencher corretamente o formulário eletrônico e anexar dentro do prazo de inscrição todos os documentos descritos no item 09 deste edital.
	- 5. O procedimento anterior irá gerar um número de inscrição e uma tela de confirmação de dados. Leia atentamente todos os dados apresentados e, caso estejam corretos, marque positivamente o campo Declaro que os dados acima estão corretos e confirme clicando em Confirmar os dados acima (caso alguma informação não esteja correta, retorne para a página de preenchimento do questionário e corrija).
	- 6. A tela de confirmação apresentará os dados informados pelo candidato no momento da inscrição.
	- 7. No formulário de inscrição, será obrigatório informar o número de documento de identidade e do CPF do próprio candidato.
	- 8. No ato da inscrição, será gerado um código de segurança que permite identificar se as informações constantes na página de confirmação de dados são autênticas.
	- 9. Caso o candidato já possua cadastro no SGC, deverá acessar o sítio do Sistema Gestor de Concursos (SGC) do IFRN ( http://processoseletivo.ifrn.edu.br) e realizar apenas o procedimento II do item 11.1.

13. Após terminar o preenchimento do formulário será apresentada a área da inscrição, onde deve ser selecionada a aba Upload de Arquivos e realizar os seguintes procedim

I. Anexar em cada campo específico do formulário de inscrição, em formato .pdf com tamanho limite de 2 MB por arquivo, obrigatoriamente, cópia dos documentos especificados a seguir nos subitens "a", "b", "c", "d", "e" e "f":

1. O candidato deverá, no momento de inscrição, preencher corretamente o formulário eletrônico e anexar eletronicamente em formato PDF, dentro do prazo de inscrição todos os documentos:

a) Documento de identidade com foto, conforme item 16;

- b) Cadastro de Pessoa Física (CPF);
- c) Diploma ou certidão de conclusão de curso superior correspondente à formação básica requerida para o componente curricular de interesse;
- d) Comprovante de experiência mínima conforme Quadro 1;
- e) Declaração da diretoria/setor ao qual o servidor é vinculado conforme Anexo I do edital;
- f) Documentos comprobatórios para a prova de títulos, considerando o Quadro 2.

13.2 O candidato poderá anexar mais de um arquivo por tipo de documento, identificando-os no campo de observação (Exemplo: Currículo 1 – Especialização; Currículo 2 – Comprovação de atividade profissional).

13.3. Na aba Upload de Arquivos o candidato deverá visualizar os documentos enviados, pois serão desconsiderados para pontuação arquivos em condições ilegíveis ou, em casos específicos, o indeferimento de inscrição do candidato

- 13.3.1 Durante o período de inscrição previsto neste Edital, o candidato poderá acrescentar ou excluir arquivos que se fizerem necessários.
- 13.3.2 Não serão considerados para efeito de pontuação documentos enviados por outro meio que não o previsto neste Edital ou em data posterior ao encerramento das inscrições.
- 13.4 A não anexação de documentos implicará no indeferimento da inscrição do candidato e sua respectiva eliminação do certame.
- 14. O candidato é único e exclusivamente responsável pelas informações prestadas no formulário de inscrição.
- 15. O IFRN não se responsabiliza pela não efetivação da inscrição devido a quaisquer motivos de ordem técnica dos computadores, falhas de comunicação, congestionamento das linhas de comunicação, procedimento indevido do candidato, bem como por outros fatores que impossibilitem a transferência de dados, sendo de responsabilidade exclusiva do candidato acompanhar a situação de sua inscrição
- 16. Serão considerados documentos de identificação para efeito de inscrição: Carteira de Identidade expedida pelas Secretarias de Segurança Pública ou pelas Forças Armadas, Polícias Militares, Ordens ou Conselhos que, por lei federal, tenha validade como documento de identidade e possibilite a conferência da foto e da assinatura, ou Carteira Profissional ou Passaporte ou Carteira de Habilitação com fotografia, na forma da Lei nº 9.503/97.
- 17. A documentação que não estiver legível não será considerada para efeitos de pontuação na prova de títulos.
- 18. Sob qualquer pretexto, não será aceita:
	- 1. Inscrição por meio de correspondência postal ou correio eletrônico;
	- 2. Complementação de documentação, seja eletronicamente ou em papel para efeitos de inscrição ou prova de títulos.
- 19. Os documentos apresentados em língua estrangeira deverão estar visados pela autoridade consular brasileira no país de origem e acompanhados da respectiva tradução oficial.
- 20. Para comprovação da experiência de docência requerida (mínima de 1 ano), somente será aceita cópia legível de documento(s) emitido(as) pela(s) instituição(ões) pública(s) ou privada(s) de ensino na(s) qual(is) o candidato esteja ou esteve vinculado ou contracheque(s) que justifique(m) o vínculo informado, em que conste expresso o cargo "Professor" ou "Professora".

21. O processo seletivo será conduzido por uma Comissão de Seleção designada, por portaria, pela Direção-Geral do Campus Avançado Natal Zona Leste.

22. O processo seletivo ocorrerá por meio de análise de currículo, segundo pontuação discriminada no **Quadro 2** deste Edital.

- 1. A análise de currículo será de caráter classificatório e eliminatório, de acordo com as pontuações descritas no Quadro 2 deste Edital. Cada documento comprobatório será considerado uma única vez e para um único item de pontuação.
	- 2. A pontuação máxima da análise curricular será de 100 (cem) pontos.

# **QUADRO 2 – Critérios para Análise de Currículo**

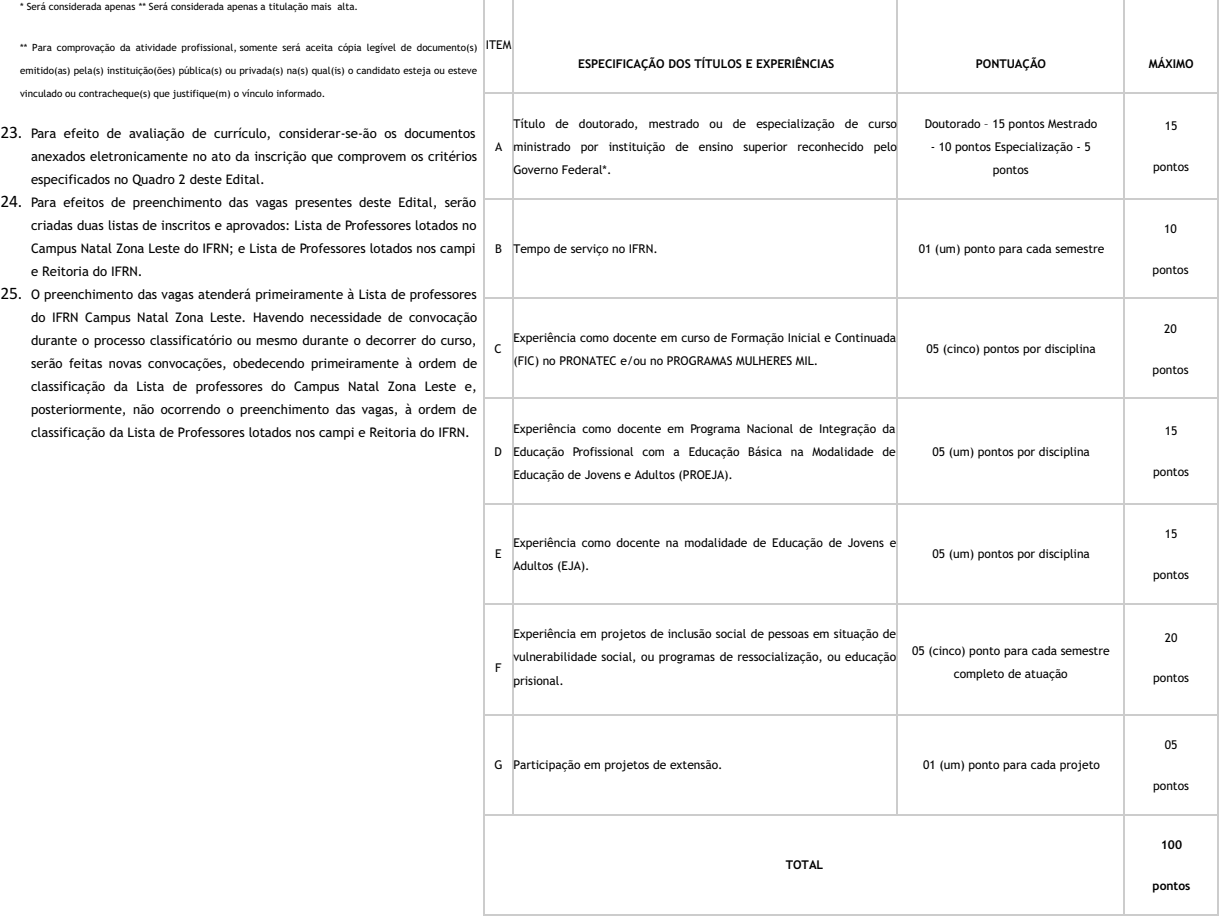

## **DOS RESULTADOS**

26. Os resultados e demais informações sobre o presente processo seletivo serão divulgados no sítio do Campus Avançado Natal Zona Leste do IFRN (https://ead.ifrn.edu.br/portal/editais/).

# **DOS RECURSOS**

- 27. O candidato que desejar interpor recurso contra o resultado final (análise de currículo) poderá fazê-lo no dia 21/12/2021, exclusivamente via Internet, no endereço processoseletivo.ifrn.edu.br, (o recurso é interposto acessando o formulário de inscrição do candidato).
- 28. Os recursos sem a devida fundamentação não serão analisados.
- 29. O candidato deverá realizar recurso para cada item avaliado do Quadro 2.
- 30. Não será aceita documentação adicional para fundamentação do recurso.
- 31. Em hipótese alguma, será aceita revisão de recurso, recurso de recurso ou recurso do resultado final do Processo Seletivo.
- 32. O Resultado Preliminar da Análise de Currículos será divulgado a partir do dia 20 de dezembro de 2021 e a partir do dia apartir do dia 29 de dezembro de 2021, no Portal do Candidato no Sistema Gestor de Concursos (SGC) do IFRN (http://processoseletivo.ifrn.edu.br/).
- 33. O Resultado Final do Processo Seletivo será divulgado a partir do dia 29 de dezembro de 2021, no sítio do Campus Avançado Natal Zona Leste do IFRN (https://ead.ifrn.edu.br/portal/editais/) e no Portal do Candidato no Sistema Gestor de Concursos (SGC) do IFRN (http://processoseletivo.ifrn.edu.br).

### **DA CLASSIFICAÇÃO**

- 34. A classificação do Processo Seletivo obedecerá à ordem decrescente do somatório de pontos obtidos na avaliação de títulos.
- 35. Em caso de empate, serão considerados os critérios abaixo, na seguinte ordem:
	- 1. Maior idade no âmbito do artigo 27, parágrafo único da Lei nº. 10.741/03;
	- 2. Maior tempo de serviço no IFRN;
	- 3. Maior tempo de docência.
- 36. A convocação e a contratação dos candidatos aprovados e classificados obedecerão à necessidade do processo de ensino-aprendizagem dentro do prazo de validade do concurso, observados o interesse e a conveniência da administração da Direção- Geral do Campus Avançado Natal Zona Leste, bem como da respectiva disponibilidade orçamentária.

## **DAS ATRIBUIÇÕES E ATIVIDADES**

37. O BOLSISTA DOCENTE tem como atribuições:

- 1. Participar da etapa de capacitação prévia sobre a temática base do curso;
- 2. Participar das reuniões semanais convocadas pela equipe gestora do projeto;
- 3. Elaborar materiais didáticos, adequar conteúdos, mídias e bibliografia às necessidades dos estudantes;
- 4. Propiciar espaço de acolhimento e debate com os estudantes e tutores;
- 5. Elaborar planos de curso adequados às necessidades específicas de metodologia, conteúdos e avaliação do público-alvo;
- 6. Ministrar aulas dos respectivos componentes curriculares dos Cursos FIC de Nível de Ensino Fundamental II que compõem o Projeto Alvorada (instrodução a Informática, Auxiliar em Administração e Empreendedorismo), conforme plano de curso.
- 7. Prestar atendimento aos estudantes, enquanto estratégias de reforço de aprendizagem;
- 8. Avaliar o desempenho dos estudantes;
- 9. Registrar a frequência e o desempenho acadêmico dos estudantes;
- 10. Atuar em regência conjunta, quando previsto no plano de curso;
- 11. Propor estratégias de realinhamento para os objetivos iniciais diante de dificuldades identificadas durante a realização dos projetos;
- 12. Participar de atividades complementares às disciplinas do Projeto, tais como: Seminário de integração entre gestores/professores/estudantes, Seminário de orientação profissional, Oficinas temáticas;
- 13. Realizar outras atividades designadas pela coordenação pedagógica do curso.
- 38. O curso ocorrerá no período diurno, no turno vespertino, das 13h às 18h;
- 39. Os horários, turnos e dias de trabalho ficam a critério da Coordenação do Projeto Alvorada, cabendo ao profissional acatar integralmente essas definições sob pena de desligamento do Projeto;
- 40. O afastamento do profissional das atividades do Projeto Alvorada implica no seu desligamento do projeto;
- 41. A participação na etapa de capacitação é obrigatória a todos os selecionados no presente edital, compondo à remuneração do cargo. A não participação implicará no desligamento do bolsista.
- 42. Os(as) candidatos(as) poderão ser convocados conforme a necessidade do Projeto, no decurso do tempo de validade deste Processo de Seleção.

### **DA REMUNERAÇÃO**

- 43. O pagamento das bolsas dar-se-á pela transferência direta dos recursos aos bolsistas, por meio de depósito em conta bancária.
- 44. Não serão aceitas para o pagamento da bolsa as seguintes contas correntes: conta corrente que possua limite diário para depósitos ou transferências; conta corrente exclusiva para recebimento de salário. Em caso de conta conjunta, o bolsista deve ser o titular da conta. Não pode ser conta poupança.
- 45. O bolsista docente fará jus ao recebimento de 5 (cinco) bolsas por componente curricular.
- 46. O valor da bolsa a ser concedida é de R\$1.500,00 (mil e quinhentos reais) para componentes curriculares de 67h/a e de R\$750,00 (setecentos e cinquenta reais) para componentes curriculares de 33h/a.

#### **DA CONTRATAÇÃO DOS SERVIÇOS**

- 47. Os candidatos aprovados serão convocados conforme oferta dos componentes curriculares, considerando o calendário do Projeto Alvorada, de acordo com as atividades previstas.
- 48. O período de duração da bolsa será de até 5 (cinco) meses, podendo ser concedida por tempo inferior ou mesmo sofrer interrupção, desde que justificada.
- 49. O bolsista docente poderá ser desligado deste programa, a qualquer tempo, por solicitação ou por descumprimento das atribuiçõ
- 50. Servidores do IFRN que estejam afastados de suas atividades por qualquer tipo de licença, não poderão assumir as vagas deste edital.
- 51. O candidato que prestar informação falsa ou inexata, em qualquer documento, ainda que verificada posteriormente, será excluído do Processo Seletivo, e, caso tenha sido contratado, terá seu contrato rescindido e será gerada GRU para devolução das bolsas recebidas indevidamente.

#### **DO INÍCIO DAS ATIVIDADES**

52. As atividades de docência iniciarão conforme calendário de atividades do Projeto Alvorada, após assinatura dos termos de compromisso junto à coordenação responsável pelo Projeto Alvorada no IFRN.

### **DA VALIDADE E DAS DISPOSIÇÕES GERAIS**

- 53. O processo seletivo simplificado terá validade de 10 (dez) meses, período de execução do Projeto Alvorada.
- 54. A aprovação do candidato a bolsista docente não caracteriza vínculo empregatício com o IFRN, de acordo com o disposto no início deste Edital.
- 55. A classificação no Processo Seletivo assegurará apenas a expectativa de direito à concessão da bolsa, ficando a concretização deste ato condicionada à observância das disposições legais pertinentes, do interesse e conveniência da administração da Direção-Geral do Campus Avançado Natal Zona Leste, bem como da respectiva disponibilidade orçamentária, da rigorosa ordem de classificação e do prazo de validade do Processo Seletivo.
- 56. Será eliminado do Processo Seletivo, declarando-se nulos todos os atos decorrentes de sua inscrição, sem prejuízo das sanções penais cabíveis, o candidato que, em qualquer tempo:
- 57. Cometer falsidade ideológica com prova documental;
- 58. Utilizar-se de procedimentos ilícitos, devidamente comprovados por meio eletrônico, estatístico, visual ou grafológico;
- 59. Burlar ou tentar burlar quaisquer das normas definidas neste Edital;
- 60. Dispensar tratamento inadequado, incorreto ou descortês a qualquer pessoa envolvida no Processo Seletivo; ou
- 61. Perturbar, de qualquer modo, a ordem dos trabalhos relativos ao Processo Seletivo.
- 62. A inscrição do candidato implicará o conhecimento destas normas e o compromisso de cumpri-las.
- 63. É de inteira responsabilidade do candidato acompanhar a publicação dos resultados do processo seletivo através do sítio Campus Avançado Natal Zona Leste do IFRN (https://ead.ifrn.edu.br/portal/editais/);
- 64. O candidato aprovado que, até o 10º (décimo) dia, não comparecer às atividades presenciais ou descumprir os prazos acordados a contar da data de contratação, sem justificativa, será considerado desistente, sendo imediatamente substituído pelo próximo candidato classificado, obedecendo a ordem de classificação.
- 65. Os casos omissos serão resolvidos pela Comissão de Seleção e, se necessário, encaminhados, à Direção do Campus Avançado Natal Zona Leste do IFRN para análise e parecer.

#### **PREVISÃO DE CRONOGRAMA**

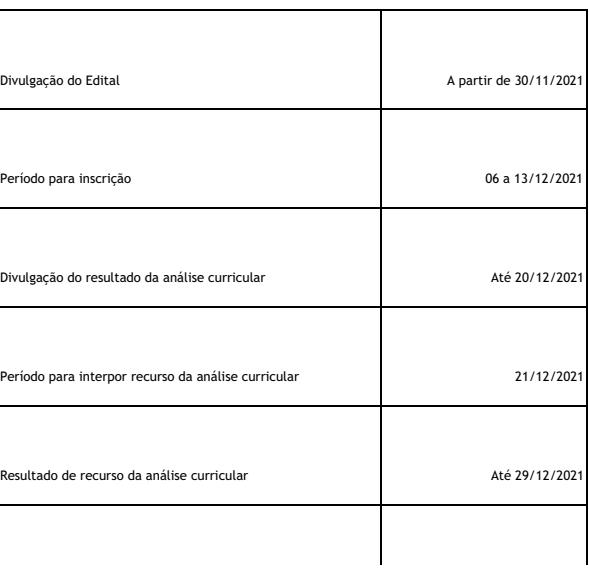

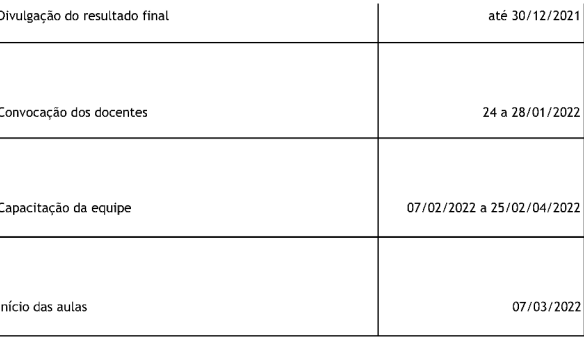

ATENÇÃO CANDIDATO: Apresentamos o respectivo cronograma para servir como instrumento de orientação à sua participação no certame. No entanto, trata-se de cronograma provável, podendo se confirmar ou não, a depender de variáveis inerentes ao processo seletivo, por isso se faz necessário que seja feito o acompanhamento do Processo Seletivo no sítio do Campus Avançado Natal Zona Leste do IFRN (https://ead.ifrn.edu.br/portal/editais/).

# **DOS RECURSOS**

- 66. aprovação do candidato a bolsista docente não caracteriza vínculo empregaticio com o IFRN, de acordo com o disposto no início deste Edital.
- 67. Para interpor recurso contra o Resultado Preliminar da Análise de Currículos, o candidato deverá, no dia útil seguinte à publicação, no horário das 10h00min às 23h59min, acessar o Portal do Candidato, no Sistema Gestor de Concursos (SGC) do IFRN (http://processoseletivo.ifrn.edu.br), efetivar seu login, fornecendo o CPF e senha informados durante o processo de criação de sua conta, e executar os seguintes procedimentos:
	- acessar o menu "Minhas inscrições", escolher o processo desejado e selecionar a aba Provas e o botão b) Recursos:  $a)$
	- $c)$ preencher o campo apresentado com seus argumentos;
	- $d$ enviar/salvar eletronicamente o Requerimento.
	- $e)$ Os recursos sem a devida fundamentação, sem identificação ou interpostos por meio de e-mail, fax, correios e por procuração não serão analisados
- 68. Não será aceita documentação adicional para fundamentação do recurso.
- 69. Admitir-se-á um único recurso por candidato.
- 70. O Resultado da análise do recurso contra o Resultado Preliminar da Análise Currículos será publicado a partir do dia 29 de dezembro de 2021 na área do candidato da página do Sistema de Gestão de Concursos (SGC) do IFRN: http://processoseletivo.ifrn.edu.br.

# Documento assinado eletronicamente por:

Jose Roberto Oliveira dos Santos, DIRETOR GERAL - CD3 - DG/ZL, em 30/11/2021 11:36:58.

Este documento foi emitido pelo SUAP em 30/11/2021. Para comprovar sua autenticidade, faça a leitura do QRCode ao lado ou acesse https://suap.ifrn.edu.br/autenticar-documento/ e forneça os dados abaixo:

Código Verificador: 351321 Código de Autenticação: 2bd9f41406

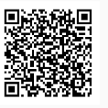